# **How to transfer Administrator Role**

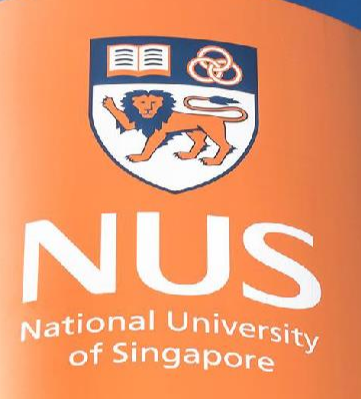

# National University of Singapore

© Copyright National University of Singapore. All Rights Reserved. © Copyright National University of Singapore. All Rights Reserved.

# **Transfer Administrator Role (via Administrator account)**

### **Manage Users under Account Settings**

It is recommended that the administratorshould transferthe admin role to the next responsible person in advance to avoid any potential disruption in activities with customers.

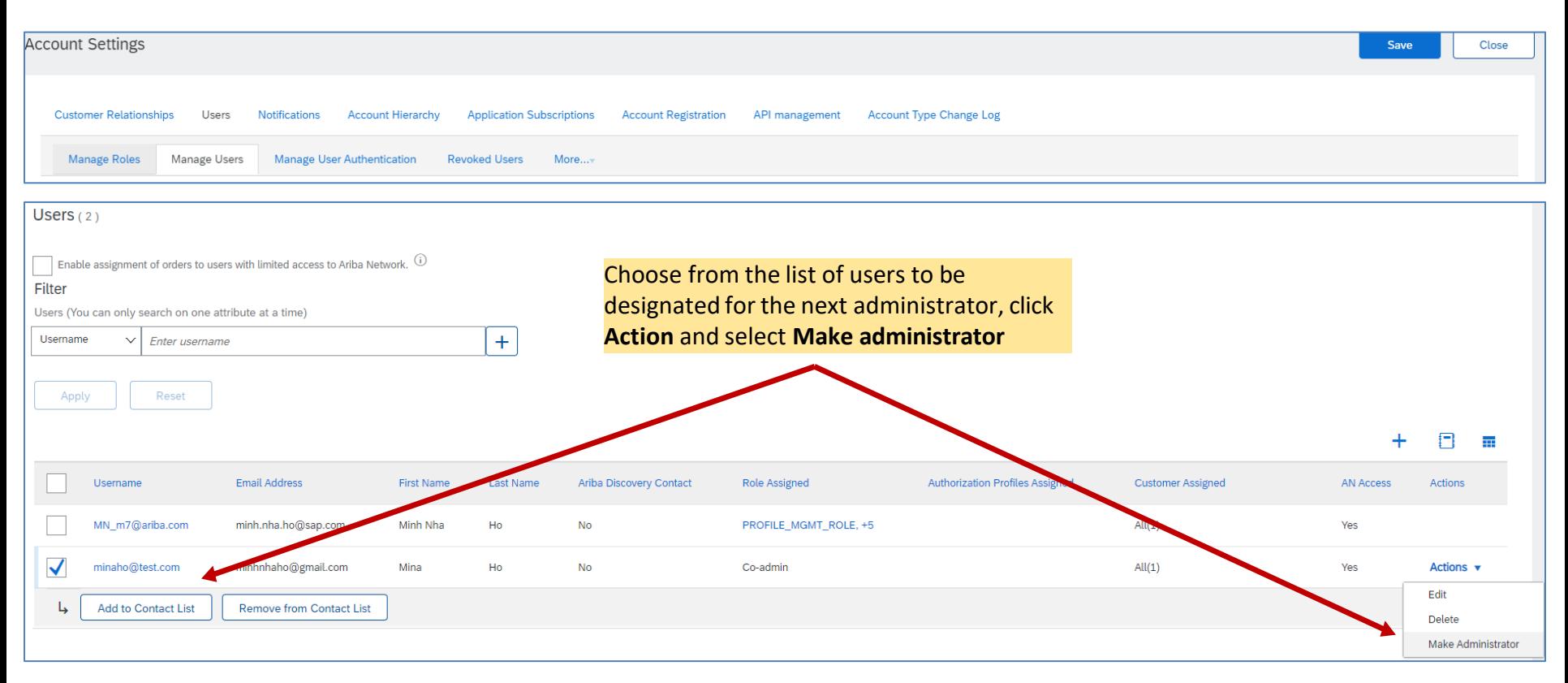

### **To add users, the Administrator must first create a role.**

After assigning another user to be the Administrator, the existing Administrator needs to assign at least one role to him/herself before logging out of the Administrator role.

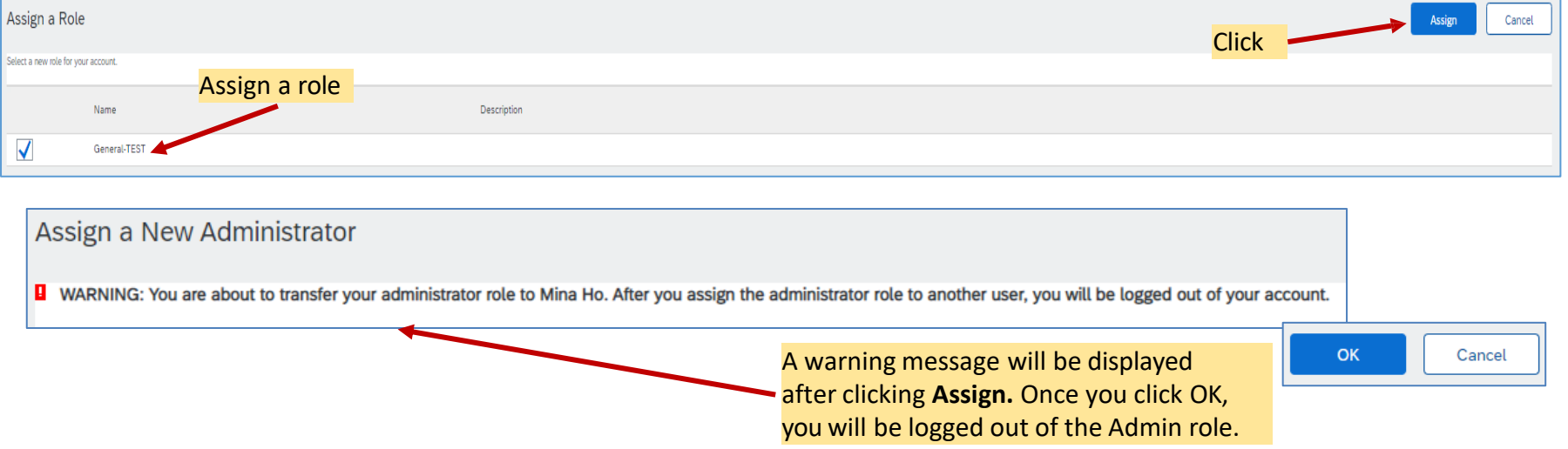

\* The new administrator will receive an email notification upon transferring of account admin to him/her.

Recommended Roles/Permissions

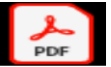

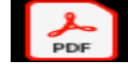

Sample

Sample Standard Acc Sup nterprise Account !

## **THANK YOU**